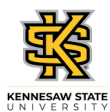

## **Approving an Employee's Absence Request**

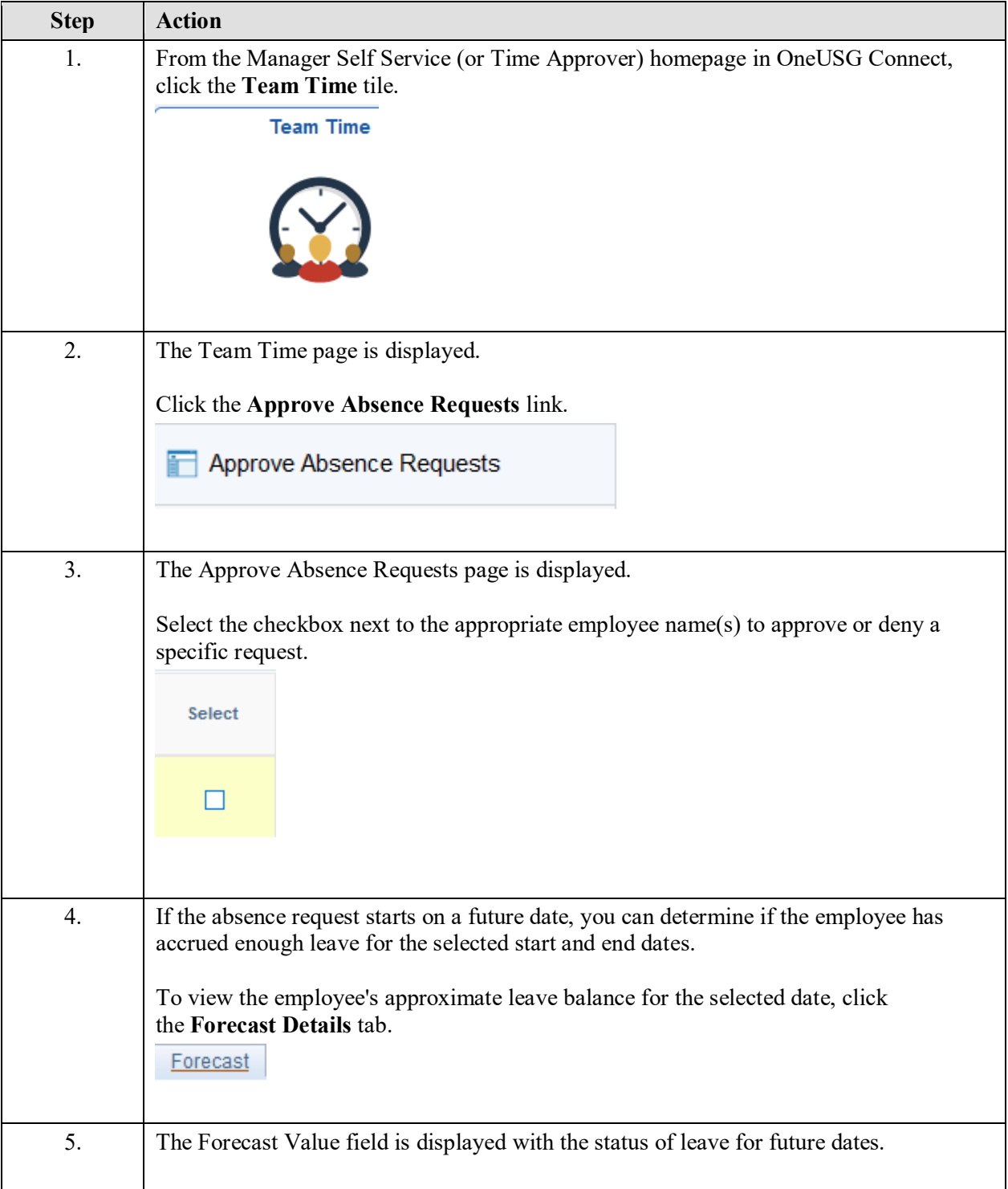

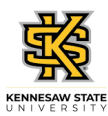

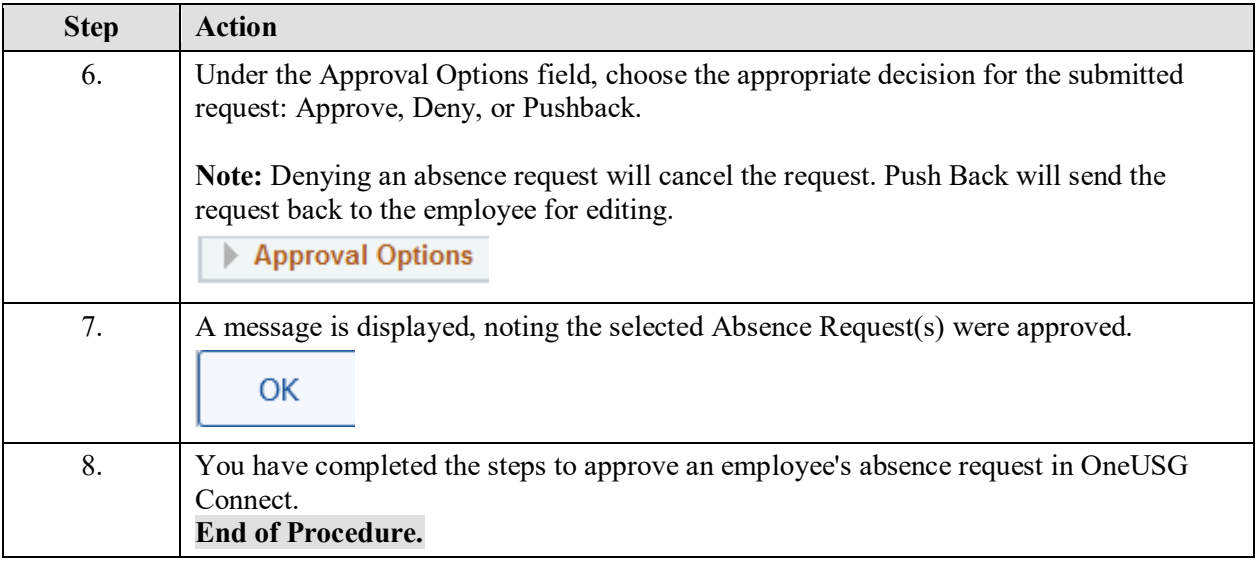